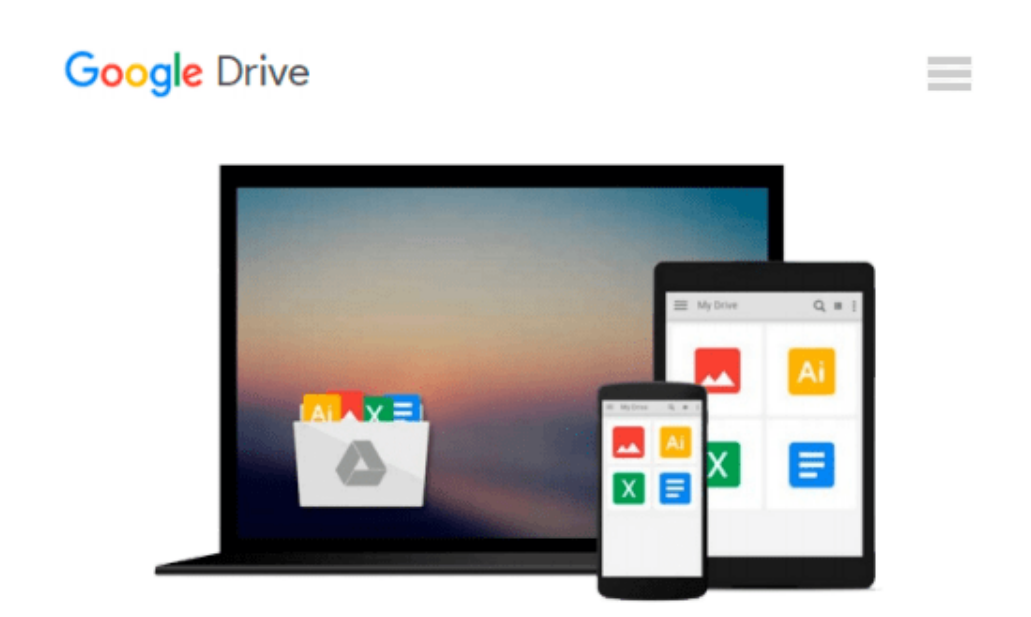

# **[(Fundamentals of Digital Signal Processing Using MATLAB )] [Author: Robert A Schilling] [Jan-2011]**

*Robert A Schilling*

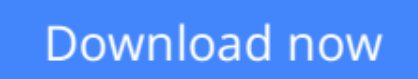

[Click here](http://zonebook.me/go/read.php?id=B0140DBEAC) if your download doesn"t start automatically

## **[(Fundamentals of Digital Signal Processing Using MATLAB )] [Author: Robert A Schilling] [Jan-2011]**

Robert A Schilling

**[(Fundamentals of Digital Signal Processing Using MATLAB )] [Author: Robert A Schilling] [Jan-2011]** Robert A Schilling

**[Download](http://zonebook.me/go/read.php?id=B0140DBEAC)** [\[\(Fundamentals of Digital Signal Processing Using ...pdf](http://zonebook.me/go/read.php?id=B0140DBEAC)

**[Read Online](http://zonebook.me/go/read.php?id=B0140DBEAC)** [\[\(Fundamentals of Digital Signal Processing Usin ...pdf](http://zonebook.me/go/read.php?id=B0140DBEAC)

#### **From reader reviews:**

#### **Keith McLeod:**

The book untitled [(Fundamentals of Digital Signal Processing Using MATLAB )] [Author: Robert A Schilling] [Jan-2011] contain a lot of information on the idea. The writer explains your girlfriend idea with easy way. The language is very clear to see all the people, so do certainly not worry, you can easy to read the idea. The book was written by famous author. The author will take you in the new era of literary works. It is easy to read this book because you can keep reading your smart phone, or product, so you can read the book within anywhere and anytime. In a situation you wish to purchase the e-book, you can open their official web-site and also order it. Have a nice study.

#### **Sandra McLean:**

In this period globalization it is important to someone to get information. The information will make professionals understand the condition of the world. The health of the world makes the information better to share. You can find a lot of recommendations to get information example: internet, classifieds, book, and soon. You will see that now, a lot of publisher in which print many kinds of book. The book that recommended to you personally is [(Fundamentals of Digital Signal Processing Using MATLAB )] [Author: Robert A Schilling] [Jan-2011] this guide consist a lot of the information in the condition of this world now. This particular book was represented how can the world has grown up. The terminology styles that writer use for explain it is easy to understand. Typically the writer made some exploration when he makes this book. That is why this book ideal all of you.

#### **Amelia Page:**

As a university student exactly feel bored to help reading. If their teacher inquired them to go to the library in order to make summary for some publication, they are complained. Just tiny students that has reading's heart and soul or real their leisure activity. They just do what the instructor want, like asked to the library. They go to right now there but nothing reading critically. Any students feel that reading through is not important, boring along with can't see colorful pictures on there. Yeah, it is to become complicated. Book is very important for yourself. As we know that on this age, many ways to get whatever we would like. Likewise word says, many ways to reach Chinese's country. So , this [(Fundamentals of Digital Signal Processing Using MATLAB )] [Author: Robert A Schilling] [Jan-2011] can make you feel more interested to read.

#### **Billy Doyle:**

Some individuals said that they feel bored stiff when they reading a reserve. They are directly felt the idea when they get a half elements of the book. You can choose typically the book [(Fundamentals of Digital Signal Processing Using MATLAB )] [Author: Robert A Schilling] [Jan-2011] to make your current reading is interesting. Your personal skill of reading proficiency is developing when you such as reading. Try to choose very simple book to make you enjoy to learn it and mingle the feeling about book and reading

through especially. It is to be initially opinion for you to like to wide open a book and go through it. Beside that the book [(Fundamentals of Digital Signal Processing Using MATLAB )] [Author: Robert A Schilling] [Jan-2011] can to be a newly purchased friend when you're really feel alone and confuse with the information must you're doing of their time.

### **Download and Read Online [(Fundamentals of Digital Signal Processing Using MATLAB )] [Author: Robert A Schilling] [Jan-2011] Robert A Schilling #USZ69MJR1FT**

### **Read [(Fundamentals of Digital Signal Processing Using MATLAB )] [Author: Robert A Schilling] [Jan-2011] by Robert A Schilling for online ebook**

[(Fundamentals of Digital Signal Processing Using MATLAB )] [Author: Robert A Schilling] [Jan-2011] by Robert A Schilling Free PDF d0wnl0ad, audio books, books to read, good books to read, cheap books, good books, online books, books online, book reviews epub, read books online, books to read online, online library, greatbooks to read, PDF best books to read, top books to read [(Fundamentals of Digital Signal Processing Using MATLAB )] [Author: Robert A Schilling] [Jan-2011] by Robert A Schilling books to read online.

### **Online [(Fundamentals of Digital Signal Processing Using MATLAB )] [Author: Robert A Schilling] [Jan-2011] by Robert A Schilling ebook PDF download**

**[(Fundamentals of Digital Signal Processing Using MATLAB )] [Author: Robert A Schilling] [Jan-2011] by Robert A Schilling Doc**

**[(Fundamentals of Digital Signal Processing Using MATLAB )] [Author: Robert A Schilling] [Jan-2011] by Robert A Schilling Mobipocket**

**[(Fundamentals of Digital Signal Processing Using MATLAB )] [Author: Robert A Schilling] [Jan-2011] by Robert A Schilling EPub**